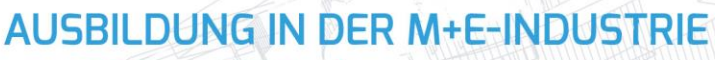

www.ME-vermitteln.de

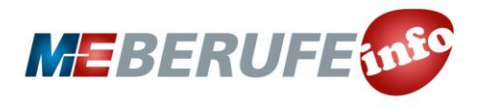

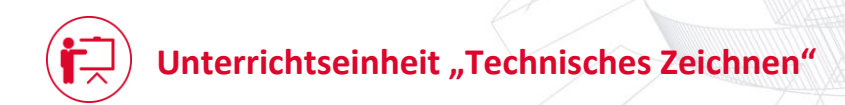

Schülerinnen und Schüler lernen technische Zeichnungen kennen und erstellen selber Skizzen. Sie erfahren, welche Arbeitsschritte zur Umsetzung von der Skizze zum Werkstück notwendig sind. Darüber hinaus lernen sie verschiedene Berufsbilder kennen, vergleichen diese und erörtern ihre persönliche Eignung zur Ausübung eines Berufes im produzierenden Gewerbe.

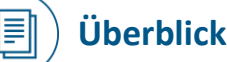

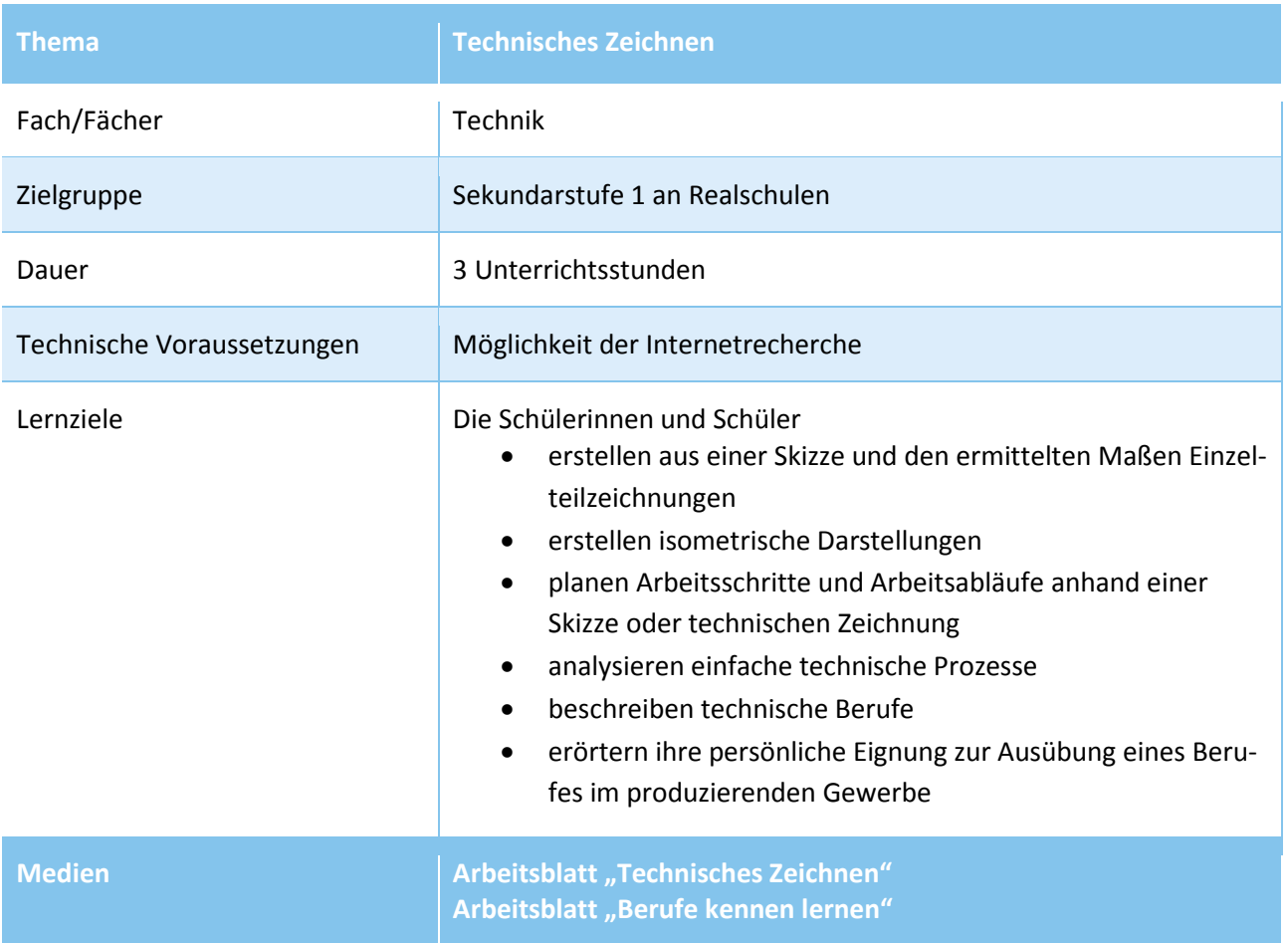

www.ME-vermitteln.de

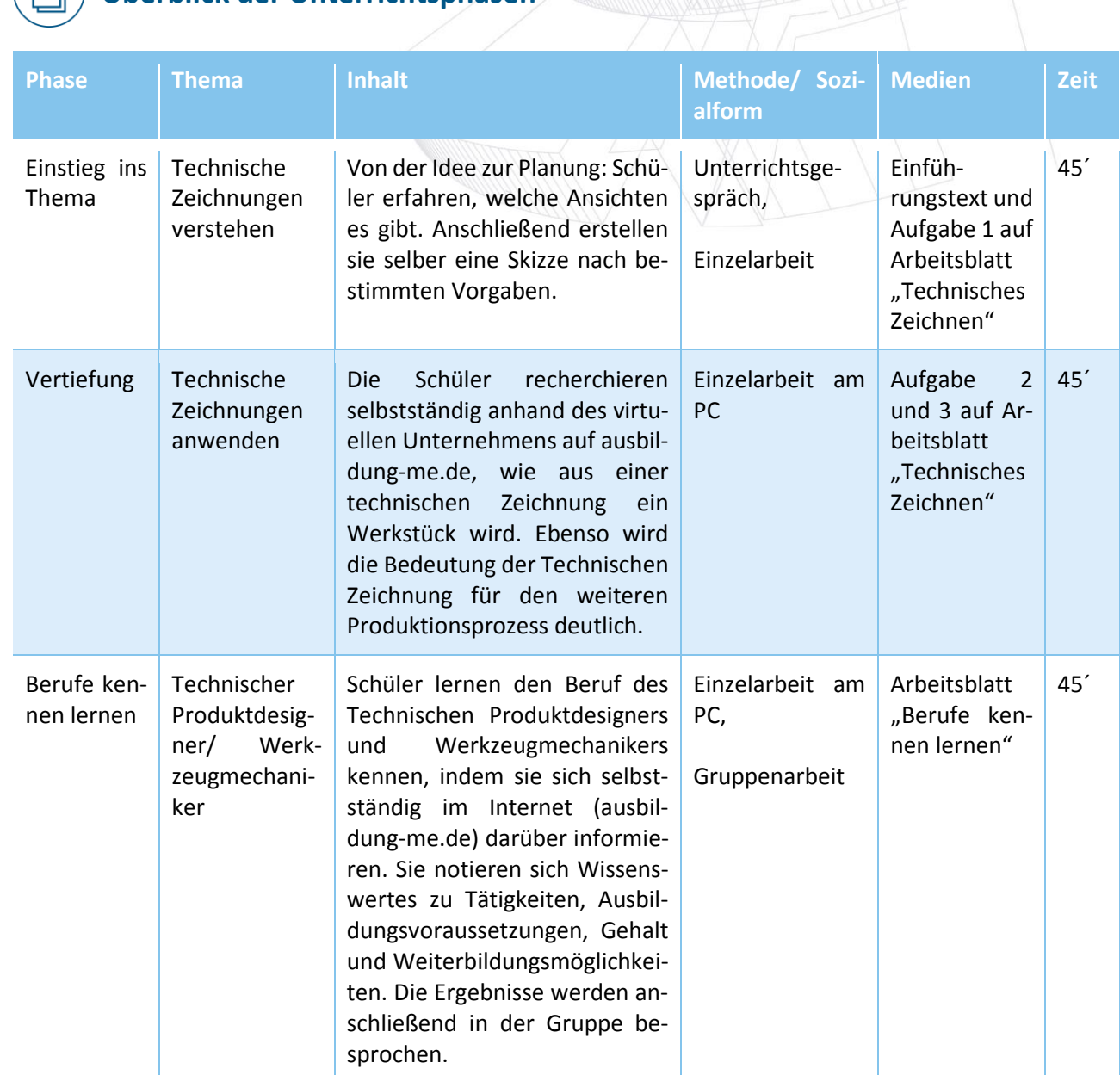

# **Überblick der Unterrichtsphasen**

**MEBERUFEing** 

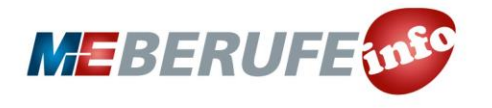

### **Arbeitsblatt "Technisches Zeichnen"**

# **Technische Zeichnungen**

Technische Zeichnungen sind die Grundlage für die Planung und Herstellung von Gegenständen, Geräten und Bauten. Für die Herstellung von Werkstücken benötigt man verschiedene Ansichten: Die Vorderansicht, die Seitenansicht und die Draufsicht. Diese Darstellung bezeichnet man als Dreitafelprojektion.

**Vorderansicht:** Die Vorderansicht zeigt immer die wesentliche Form eines Körpers. Von ihr werden im Winkel von 90° alle anderen Ansichten abgeleitet.

**Seitenansicht:** Die Seitenansicht zeigt, wie das Werkstück von einer Seite aus gesehen wird.

**Draufsicht:** Die Draufsicht zeigt, wie das Werkstück von oben aussieht.

Das Bild zeigt die drei Ansichten. Flache Werkstücke, z.B. Bleche werden in der Regel nur in der Draufsicht dargestellt mit Angabe der Materialstärke, z.B. t = 2mm.

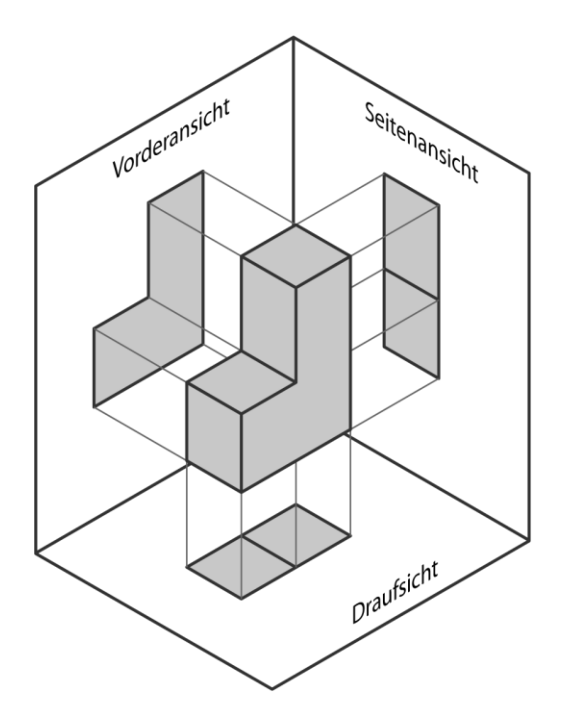

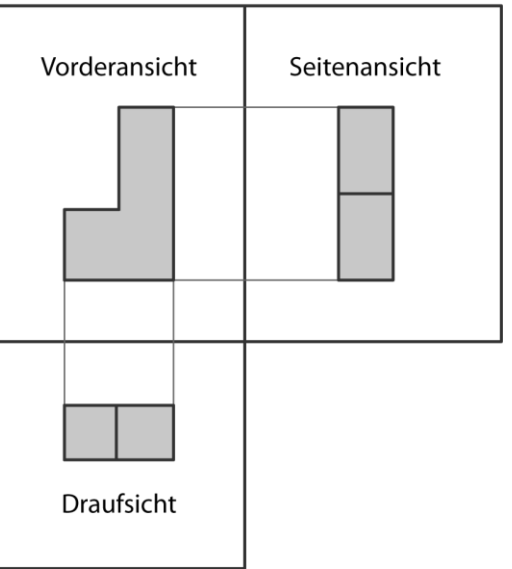

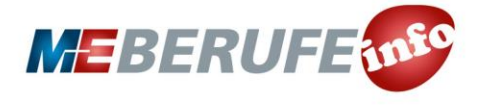

### **Arbeitsblatt "Technisches Zeichnen", Seite 2**

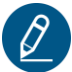

### **Aufgabe 1**

**Schau dir das abgebildete Werkstück an. Zeichne das Werkstück in der Vorderansicht, in der Seitenansicht von links und in der Draufsicht im Maßstab 1:1. Bemaße die Ansichten.** 

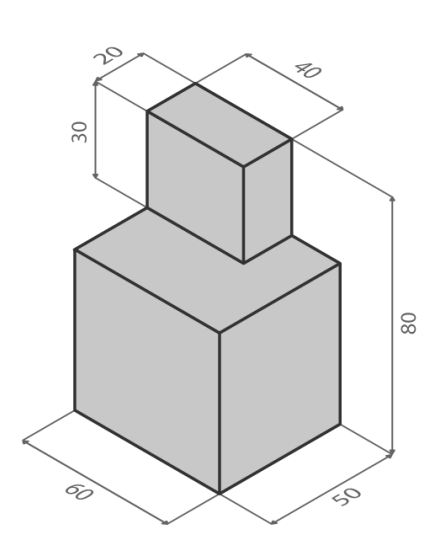

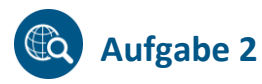

### **Welche Schritte sind nötig, damit aus der Zeichnung ein Werkstück wird?**  Recherchiere im virtuellen Unternehmen auf ausbildung-me.de:  $\lceil \frac{7}{1} \rceil$  [http://www.ausbildung-me.de/metall-und-elektro-industrie/m-e-live-erleben.](http://www.ausbildung-me.de/metall-und-elektro-industrie/m-e-live-erleben)

#### **Beantworte die folgenden Fragen:**

- In welchen Bereichen kommt eine technische Zeichnung im Fahrzeugbau zum Einsatz?
- Welche Berufe arbeiten mit technischen Zeichnungen?
- Welche Arten der Bearbeitung von Werkstücken gibt es?

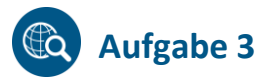

Schau dir die Aufgabe "Werkstück bohren" auf der Internetseite [www.ausbildung-me.de](http://www.ausbildung-me.de/) an:  $\lceil \cdot \rceil$  <http://www.ausbildung-me.de/und-action/technik-tests/werkstueck-bohren>

**Nutze die Angaben in der Zeichnung, um die Löcher in das Werkstück zu bohren.**

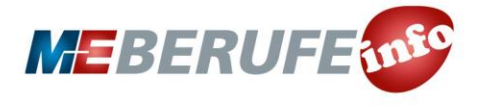

### **Arbeitsblatt "Technisches Zeichnen" – Lösung für Lehrkräfte**

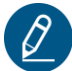

### **Aufgabe 1**

**Schau dir das abgebildete Werkstück an. Zeichne das Werkstück in der Vorderansicht, in der Seitenansicht von links und in der Draufsicht im Maßstab 1:1. Bemaße die Ansichten.** 

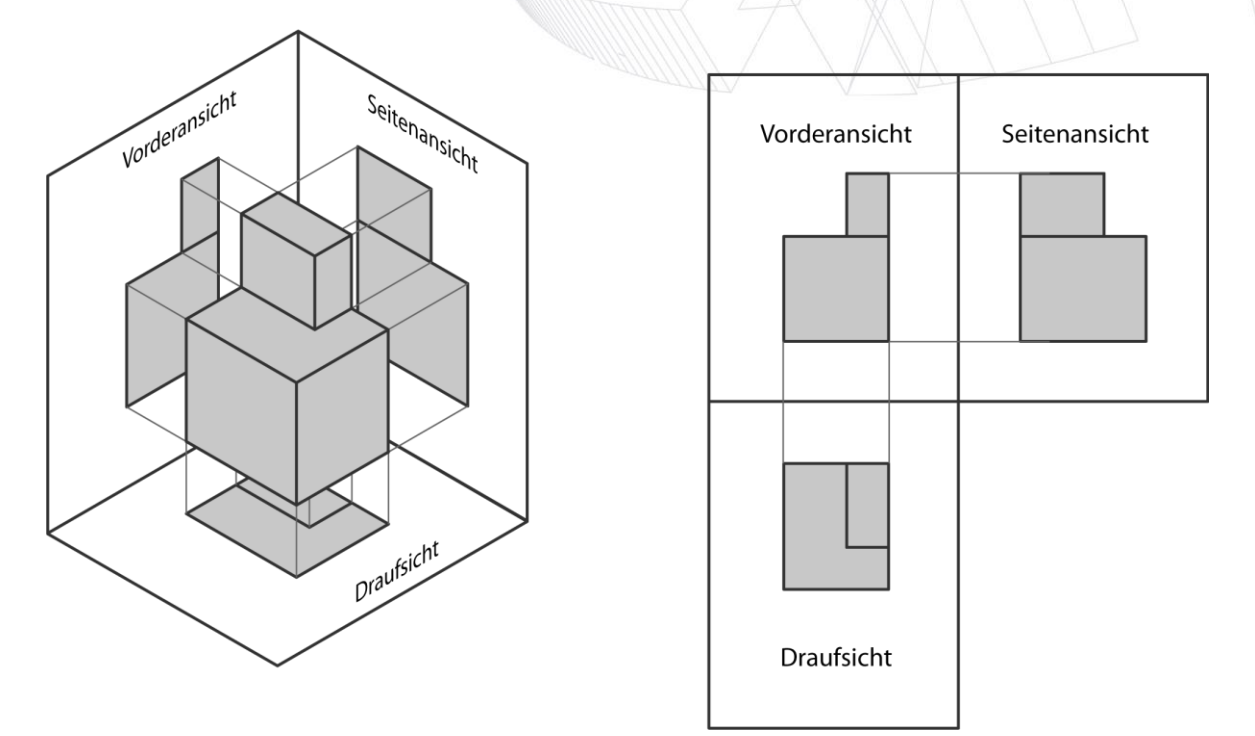

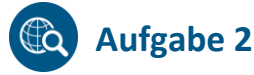

**Welche Schritte sind nötig, damit aus der Zeichnung ein Werkstück wird?** Recherchiere im virtuellen Unternehmen auf ausbildung-me.de:  $\lceil \frac{7}{1} \rceil$  [http://www.ausbildung-me.de/metall-und-elektro-industrie/m-e-live-erleben.](http://www.ausbildung-me.de/metall-und-elektro-industrie/m-e-live-erleben)

Der Technische Produktdesigner oder Ingenieur fertigt eine technische Zeichnung des Werkstücks an, die präzise Maße und Formen angibt. In einem dreidimensionalen CAD-Programm kann ein virtuelles dreidimensionales Objekt erstellt werden. Bei räumlich komplizierten Werkstücken kann darüber hinaus zusätzlich ein Modell gefertigt werden, das die technischen Details veranschaulicht.

Anschließend werden die Materialien und Bearbeitungsweisen für das Werkstück festgelegt. Wird das Werkstück durch spanende Verfahren gefertigt, programmiert der Zerspanungsmechaniker die CNC-Maschine auf Grundlage der technischen Zeichnung. Die CNC-Maschine trägt Material von Werkstücken ab und bringt es so in eine bestimmte Form. Alternativ bearbeitet der Werkzeugmechaniker das Werkstück durch Stanzen, Bohren, Drehen oder Fräsen.

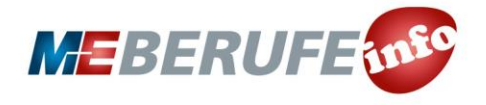

### **Arbeitsblatt "Technisches Zeichnen" – Lösung für Lehrkräfte, Seite 2**

#### **Beantworte die folgenden Fragen:**

 **In welchen Bereichen kommt eine technische Zeichnung im Fahrzeugbau zum Einsatz?**

Die technische Zeichnung kommt im Fahrzeugbau überall dort zum Einsatz, wo Bauteile, Werkstücke oder Werkzeuge gefertigt werden. Sie dient als Grundlage und muss alle Informationen enthalten, die für die Herstellung des dargestellen Werkstücks notwendig sind.

### **Welche Berufe arbeiten mit technischen Zeichnungen?**

Mit technischen Zeichnungen arbeiten nicht nur die Ersteller, also die Technischen Produktdesigner und Ingenieure, sondern alle Berufe, die an der Herstellung von Werkstücken, Bauteilen oder anderen Produkten beteiligt sind. Dies können Industriemechaniker im Maschinen- und Anlagenbau sein, die Maschinen und Produktionsanlagen herstellen und für ihre Arbeit technische Zeichnungen erstellen und lesen. Ebenso Anlagenmechaniker, die Produktionsanlagen bauen und für die Fertigung von Einzelteilen der Anlagen Konstruktionszeichnungen erstellen. Aber auch Elektroniker werten technische Zeichnungen aus und setzen sie in ihrer Arbeit um.

Im Fall des virtuellen Automobilunternehmens arbeiten der Zerspanungsmechaniker und der Werkzeugmechaniker im Karosserierohbau mit technischen Zeichnungen.

#### **Welche Arten der Bearbeitung von Werkstücken gibt es?**

Im virtuellen Automobilunternehmen werden die Werkstücke durch Fräsen, Bohren, Stanzen und Pressen bearbeitet. Darüber hinaus gibt es zahlreiche weitere Fertigungsverfahren, die in der Unterrichtseinheit "Fertigungsverfahren" genauer beleuchtet werden. Zum Beispiel Gießen, Schmieden, Walzen, Biegen, Sägen, Schneiden, Schweißen oder Härten. Alle Fertigungsverfahren werden diesen Hauptgruppen zugeordnet: Urformen, Umformen, Trennen, Fügen, Beschichten und Ändern.

# **Aufgabe 3**

Schau dir die Aufgabe "Werkstück bohren" auf der Internetseite [www.ausbildung-me.de](http://www.ausbildung-me.de/) an:  $\lceil \frac{1}{1} \rceil$  <http://www.ausbildung-me.de/und-action/technik-tests/werkstueck-bohren>

#### **Nutze die Angaben in der Zeichnung, um die Löcher in das Werkstück zu bohren.**

Anzugebende Koordinaten der Bohrlöcher

- 1. Bohrloch: X (150) / Y (500)
- 2. Bohrloch: X (800) / Y (200)

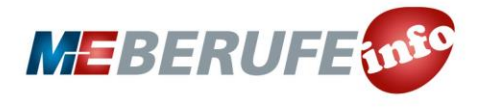

### **Arbeitsblatt "Berufe kennen lernen"**

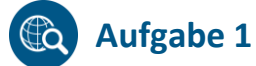

Informiere dich auf [www.ausbildung-me.de](http://www.ausbildung-me.de/) über die Berufe "Technischer Produktdesigner / Technische Produktdesignerin" und "Werkzeugmechaniker / Werkzeugmechanikerin". Genaue Berufsbeschreibungen findest du im Menüpunkt "Berufe".

#### **Vergleiche die beiden Berufe miteinander.**

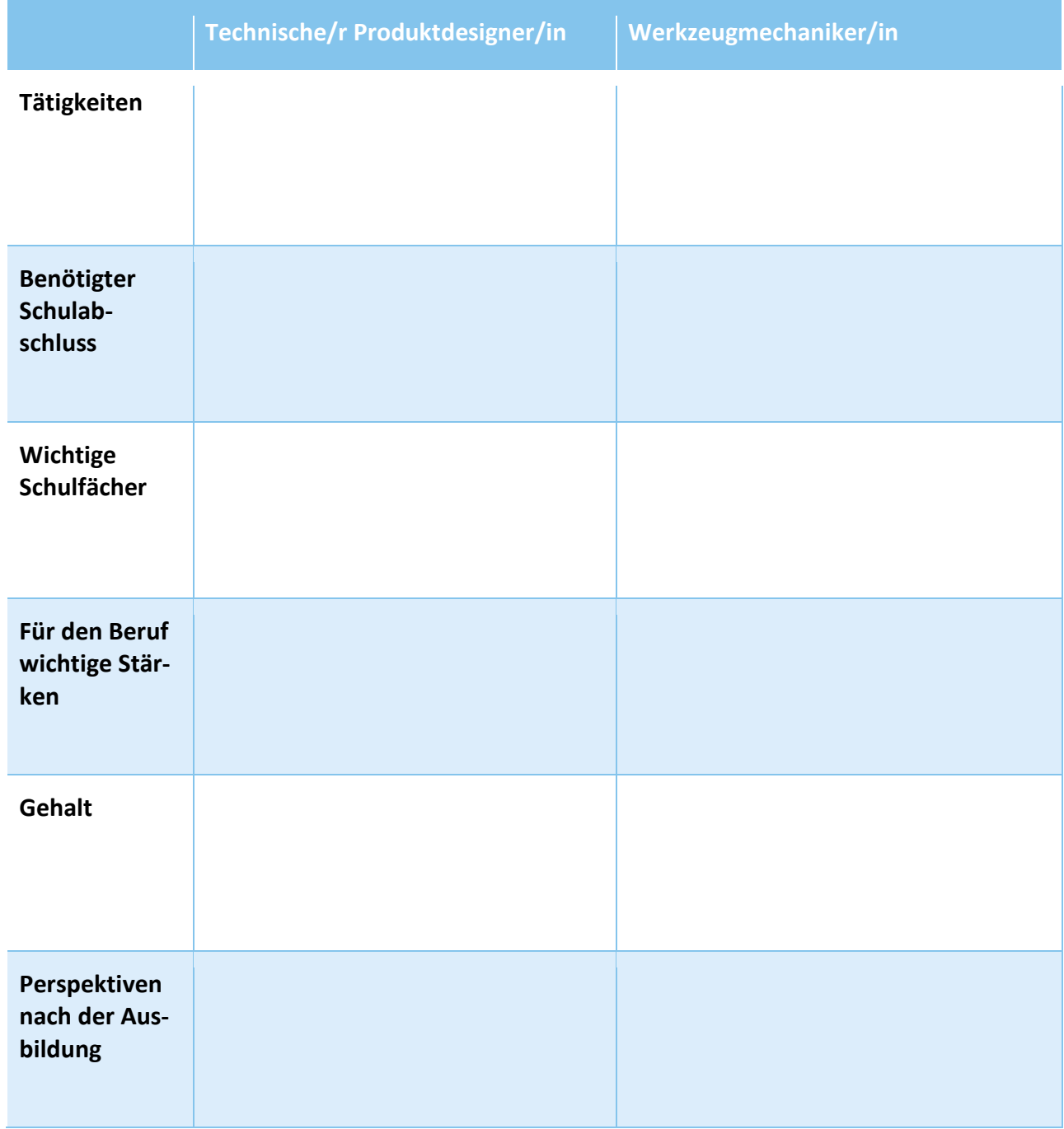

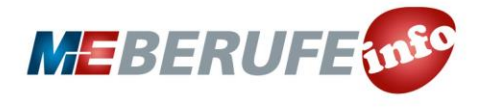

www.ME-vermitteln.de

### **Arbeitsblatt "Berufe kennen lernen", Seite 2**

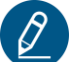

### **Aufgabe 2**

#### **Beantworte die folgenden Fragen:**

- Welcher Beruf kommt eher für dich in Frage und warum?
- Erfüllst du die Voraussetzungen für einen der Berufe?
- Was unterscheidet die Berufe?
- Welche gemeinsamen Schnittstellen haben die Berufe?

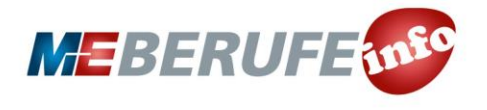

www.ME-vermitteln.de

## **Arbeitsblatt "Berufe kennen lernen" – Lösung für Lehrkräfte**

**Aufgabe 1**  $\mathbb{G}$ 

Informiere dich auf [www.ausbildung-me.de](http://www.ausbildung-me.de/) über die Beruf "Technischer Produktdesigner / Technische Produktdesignerin" und "Werkzeugmechaniker / Werkzeugmechanikerin". Genaue Berufsbeschreibungen findest du im Menüpunkt "Berufe".

#### **Vergleiche die beiden Berufe miteinander.**

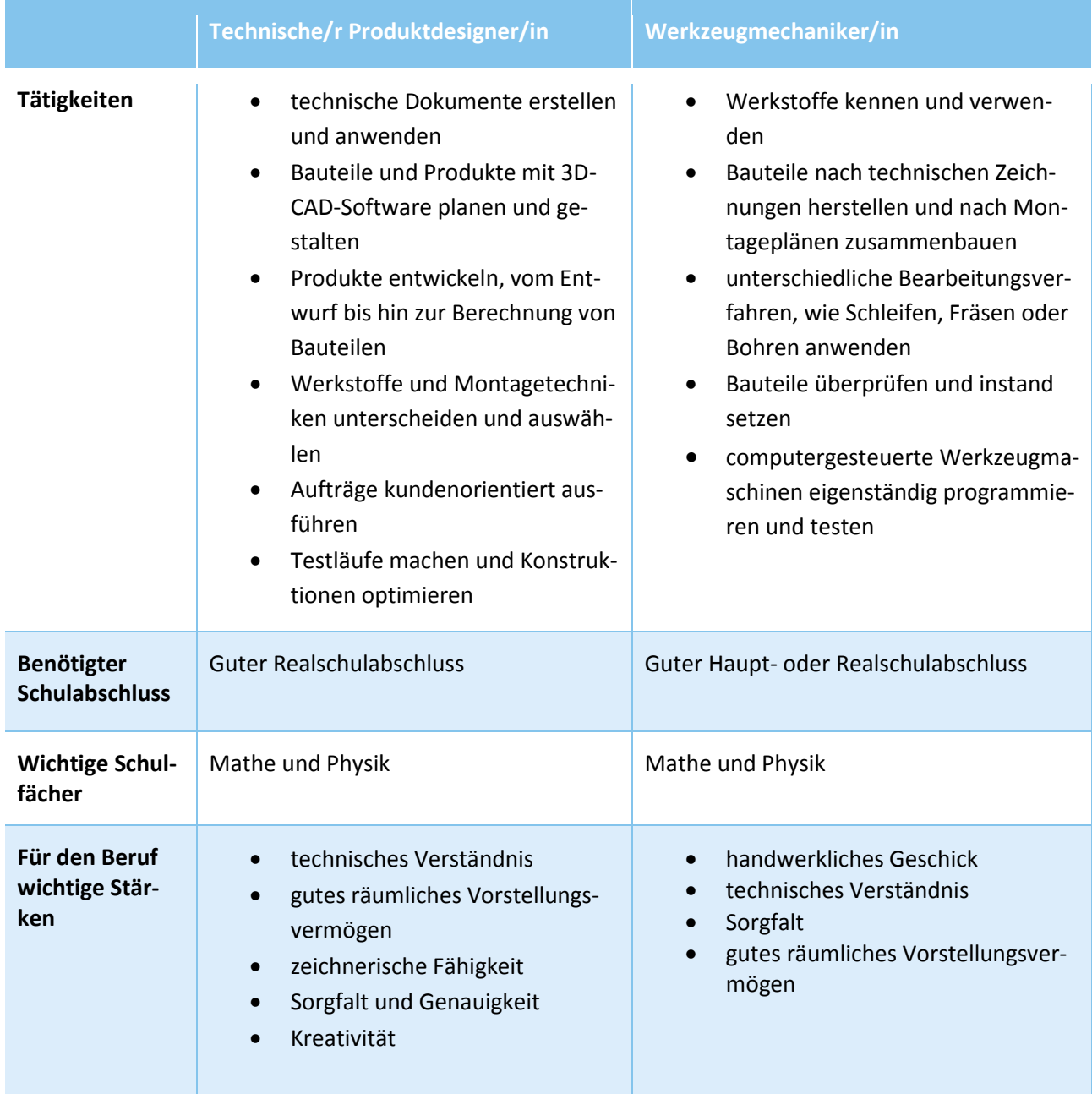

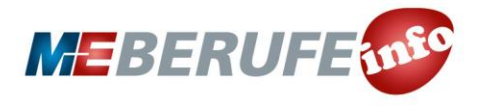

www.ME-vermitteln.de

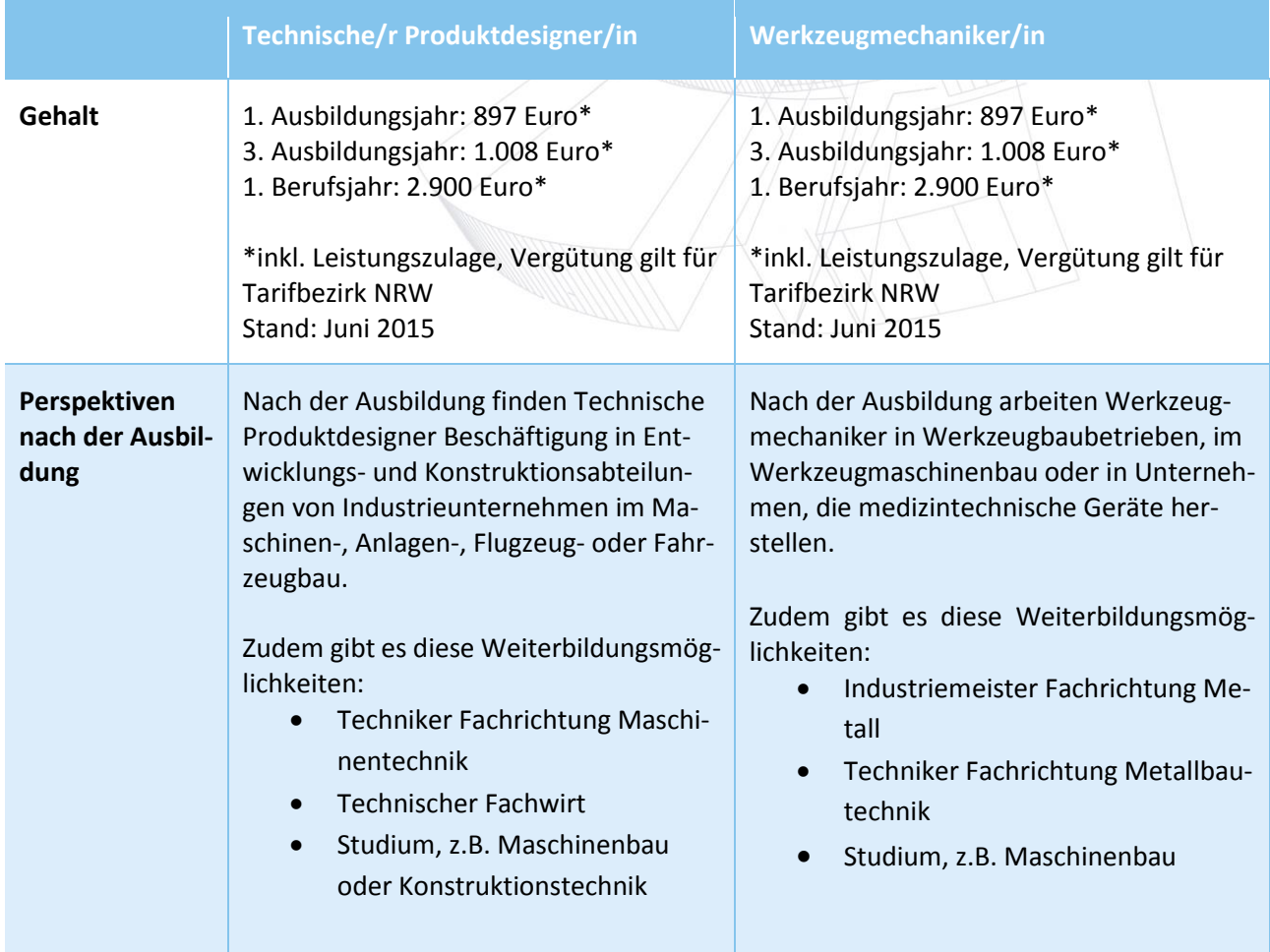